# sealasso: an R package for Standard Error Adjusted Adaptive Lasso (SEA-lasso)

#### Wei Qian

#### 11 December 2013

## 1 Introduction

The adaptive lasso (Zou, 2006) is a variable selection method that enjoys the oracle property (consistency in variable selection and asymptotic normality in coefficient estimation). It is now known that the weight applied to the  $l_1$  penalty term of the adaptive lasso under linear regression settings can significantly influence its variable selection performance. Qian and Yang (2010) proposed two versions of the adaptive lasso named SEA-lasso and NSEA-lasso that incorporate the OLS-standard errors to the  $l_1$  penalty term. It is shown that they outperform the usually used weight with OLS estimate only (we call the latter weight selection method OLS-adaptive lasso), especially when the condition index of the model matrix is large.

In practice, it is advisable that NSEA-lasso is used when the condition index is greater than 10 (more specifically, the condition index is defined as the natural logarithm of the ratio of the largest eigenvalue to the smallest eigenvalue for the matrix  $X<sup>T</sup>X$ , where X is the scaled predictor matrix). In fact, NSEA-lasso is the default method in sealasso package. It should be pointed out that this package applies only to linear regression setting, and the number of predictors must be greater than 1 and less than the sample size. The rest of this vignette will use diabetes data example to introduce the two functions sealasso and summary provided in this package.

# 2 Diabetes data example

The sealasso package depends upon lars package, which can provide the lasso solution path by LARS algorithm (Efron et al., 2004). The diabetes dataset contained in lars package has one response and ten baseline predictors measured on 442 diabetes patients. These baseline predictors include age, sex, body mass index (bmi), average blood pressure (bp) and six blood serum measurements (tc, ldl, hdl, tch, ltg, glu).

To begin with, we only consider the main effects, and intend to find important terms from these ten predictors. With SEA-lasso method, we can obtain the following output for the predictor matrix x and the response vector y.

```
> library(sealasso)
> data(diabetes) # use the diabetes dataset from "lars" package
> x <- diabetes$x
> y <- diabetes$y
> sealasso(x, y, method = "sealasso")
```
\$call  $sealasso(x = x, y = y, method = "sealasso")$ 

\$method [1] "SEA-lasso"

\$weight

[1] 5.9607284 0.2549898 0.1278404 0.2014430 0.5253846 0.7103195 2.1009190 [8] 0.9109049 0.2285473 0.9746014

\$condition.index [1] 6.2

#### \$path

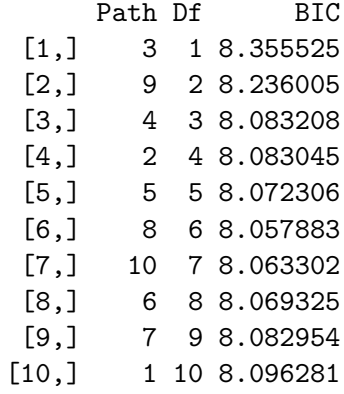

\$beta

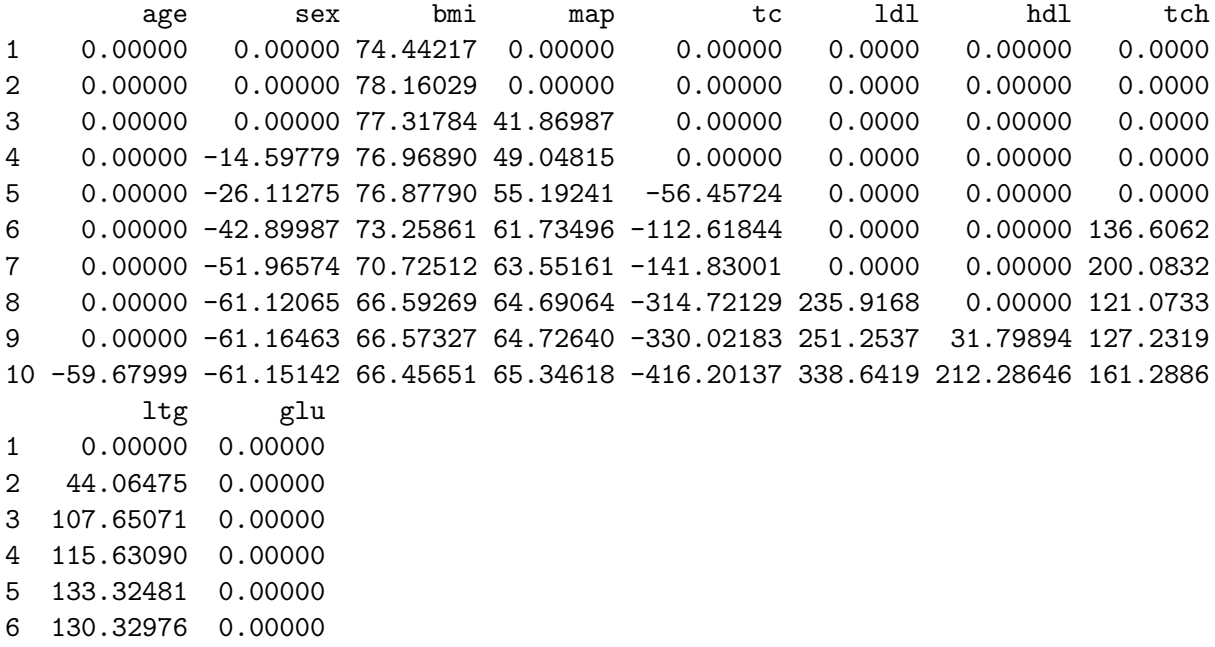

7 127.06532 37.31186

```
8 156.22248 63.70201
9 158.51067 63.82147
10 171.70290 65.90780
$optim.beta
 age sex bmi map tc ldl hdl tch ltg glu
6 0 -42.89987 73.25861 61.73496 -112.6184 0 0 136.6062 130.3298 0
attr(,"class")
[1] "sealasso"
```
From the output above, we can find the weight selection method used, weight vector for the  $l_1$ penalty term, the condition index, the solution path (with estimated degree of freedom and BIC values at the transition points), estimated coefficients at the transition points, and the optimal model selected by BIC. If we want to change the method to be NSEA-lasso, OLS-adaptive lasso or the lasso, simply replace "sealasso" with "nsealasso", "olsalasso", and "lasso", respectively. Also note that the leading number under the name optim.beta is the step number of the optimal model in the solution path.

A summary function is available to print out a more succinct output, which includes only the weight selection method used, the condition index and the optimal model. Again, we use the diabetes dataset as an example. Besides the main effect predictors, we can also include the quadratic terms and interaction terms to generate an expanded predictor matrix x2. This expanded predictor matrix contains 64 predictors, including 10 baseline predictors, 45 interactions and 9 squares. The square term of sex is not included because it is a dichotomous variable. The summary output for the default NSEA-lasso method and the expanded matrix x2 is shown as follows.

```
> # with quadratic terms
> x2 <- cbind(diabetes$x1,diabetes$x2)
> object <- sealasso(x2, y)> summary(object)
$method
[1] "NSEA-lasso"
$condition.index
[1] 17.2
$optim.beta
 age sex bmi map tc 1d1 hdl tch 1tg glu age<sup>2</sup> bmi<sup>2</sup>
8 0 -58.85721 80.74083 64.98872 0 0 -15.40572 0 17.95601 0 0 0
 map<sup>2</sup> tc<sup>2</sup> ldl<sup>2</sup> hdl<sup>2</sup> tch<sup>2</sup> ltg<sup>2</sup> glu<sup>2</sup> age:sex age:bmi age:map age:tc
8 0 0 0 0 0 0 52.22663 74.84565 0 0 0
 age:ldl age:hdl age:tch age:ltg age:glu sex:bmi sex:map sex:tc sex:ldl
8 0 0 0 0 0 0 0 0 0
 sex:hdl sex:tch sex:ltg sex:glu bmi:map bmi:tc bmi:ldl bmi:hdl bmi:tch
8 0 0 0 0 59.16698 0 0 0 0
 bmi:ltg bmi:glu map:tc map:ldl map:hdl map:tch map:ltg map:glu tc:ldl tc:hdl
```
8 0 0 0 0 0 0 0 0 0 0 tc:tch tc:ltg tc:glu ldl:hdl ldl:tch ldl:ltg ldl:glu hdl:tch hdl:ltg hdl:glu 8 0 0 0 0 0 0 0 0 0 0 tch:ltg tch:glu ltg:glu 8 0 0 0

As a last note, we should point out that sealasso function automatically standardizes the model As a last hote, we should point out that searasso function automatically standardizes the moder<br>matrix so that for each column vector, the mean is 0 and  $l_2$  norm is  $\sqrt{n}$  before applying the corresponding adaptive lasso method, while the estimated coefficients are transformed back to the original scale for the output. Therefore, in practice, we do not need to standardize the model matrix for using sealasso function.

## References

- Efron, B., Hastie, T., Johnstone, I. and Tibshirani, R. (2004). Least angle regression. The Annals of Statistics, 32, 407-499.
- Qian, W. and Yang, Y. (2010). Variable Selection via Standard Error Adjusted Adaptive Lasso. Technical Report, University of Minnesota.
- Zou, H. (2006). The adaptive lasso and its oracle properties. Journal of the American Statistical Association, 101, 4225–4242.